## **Automatikus Snapshot törlés Nexus-ból**

Ha használunk [Sonatype Nexus-](http://www.sonatype.org/nexus/)t abból a célból, hogy a Maven alapú csomagjainkat biztos helyen tartsuk, akkor nem árt idnként ránézni a *repository* méretére, mert alapból a -SNAPSHOT csomagok nem törldnek, így intenzív használat esetén a *sonatype-work* mérete az egekbe szökhet, mivel csak gylnek a feltöltött csomagok, amelyek közül általában csak az utolsót használjuk.

A probléma elkerülése érdekében célszer egy naponta futó feladatot felvenni az Administration alatti Scheduled Tasks menüpont alatt az Add gomb használatával:

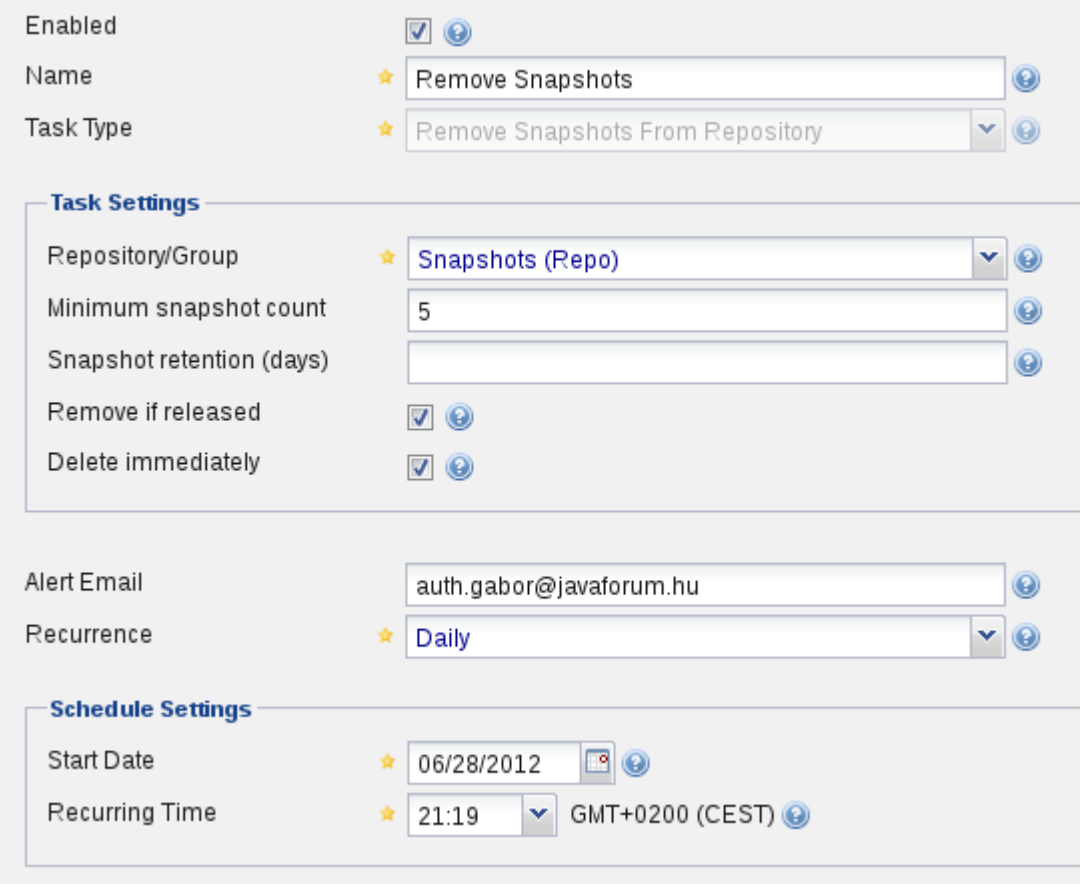

Mentés után jelöljük ki a feladatot és a Run gomb megnyomásával futtassuk le, ezek után a beállított idközönként le fut futni, a hibás lefutásról emailben kapunk jelentést.